#### RAMJAS INTERNATIONAL SCHOOL

#### HOLIDAY HOMEWORK – 2024-25

CLASS 6

Holliday HW is divided into two sections – A and B

Section A consist of Inter disciplinary Art integration activity which has to be done in groups and section B consists of Subject wise holidays HW which has to be done by all students individually.

SECTION A INTER DISCIPLINARY ART INTEGRATION ACTIVITY WITH PARTNER STATE: ANDAMAN AND NICOBAR ISLANDS

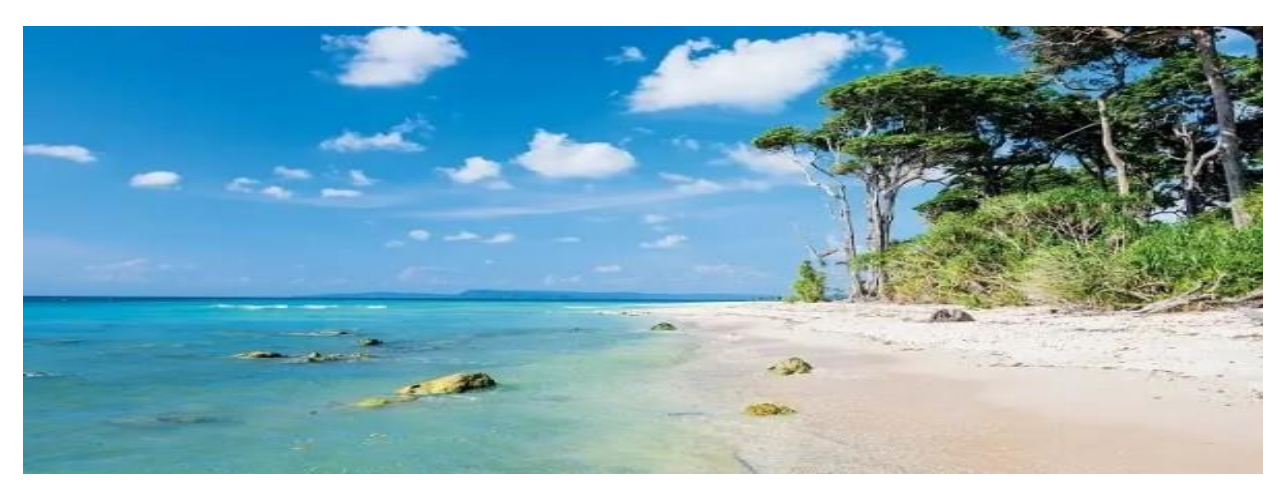

The whole Class will be divided into 5 competency based homogenous groups of about 8 students each. Students are required to make a scrapbook where each subject is allotted two pages.

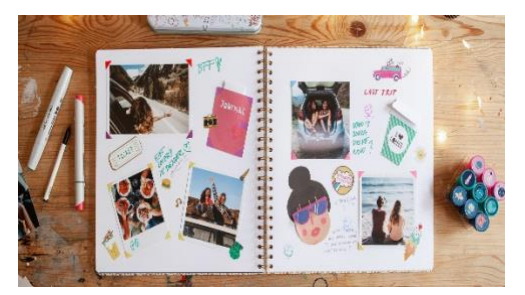

The scrapbook should feature content comparing the Andaman & Nicobar Islands and Delhi across various categories specified within the subjects mentioned.

Suggestion: concise writing and prioritize visual representation in the scrapbook.

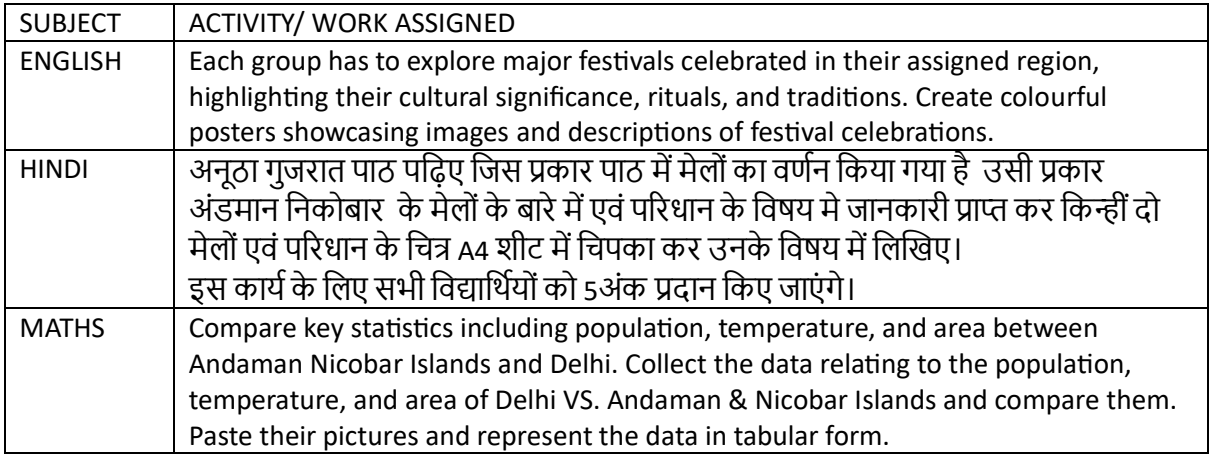

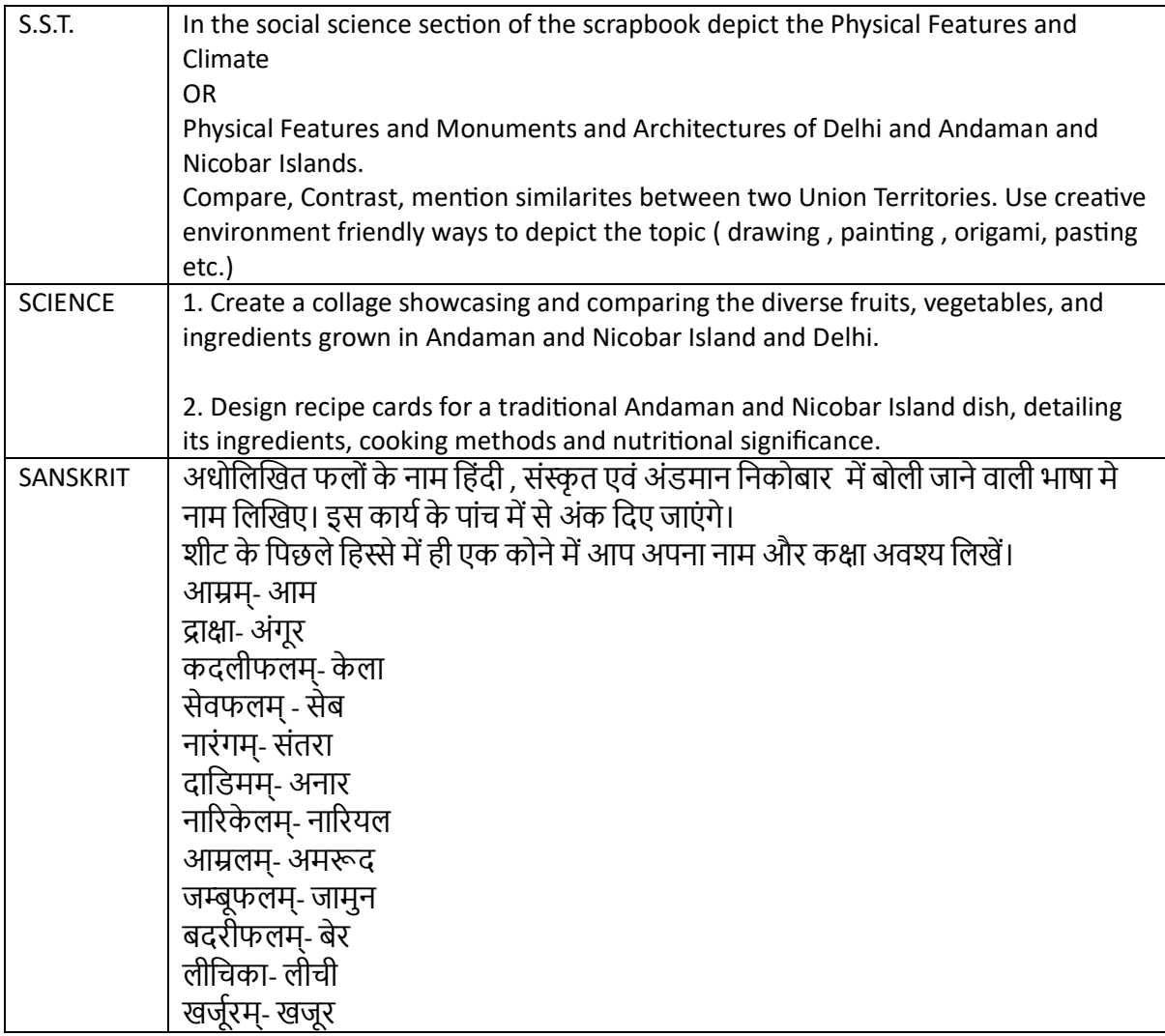

### SECTION B (HOLIDAY HOMEWORK)

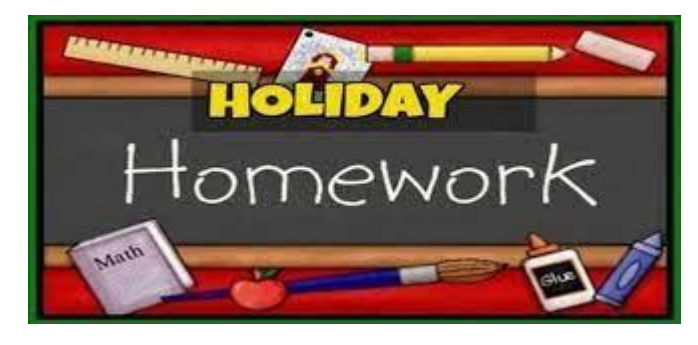

## **English Holiday Homework**

Read the novel – The Wizard of Oz and make the following :

**Create a Character Journal:** Choose a character from the book (Dorothy, Scarecrow, Tin Man, or Cowardly Lion) and create a journal from their perspective.

**Design a New Land of Oz:** Imagine a new region in the Land of Oz that wasn't explored in the book. Draw a map, describe its inhabitants, and write a short story set in this new land.

**Write a Sequel:** Imagine what happens to Dorothy and her friends after the events of the book. Write a short story, detailing their further adventures in Oz or their return to Kansas.

NOTE: All work to be done on A4 sheets and compiled together in a folder bearing your name, class, section and Roll No.

# **ह िंदी ग्रीष्मावकाश कार्य-**

लिखने योग्य कार्य

\* बीस सुलेख लिखिए।

\*आप अपने माता-पिता के साथ यात्रा पर अवश्य जाते होंगे। वहां आप अपने खब रौनक ,आनंद, भीड़,शोर, तनाव, दुकानदारों और ग्राहकों की झिक-झिक और साथ ही कुछ मजेदार किस्सों का अनुभव प्राप्त किया होगा। अपने उन्हीं खट्टे-मीठे अनुभवों का वर्णन A4 शीट में रंगीन सुन्दर चित्र बनाकर अपने विचारों को लिखें।

सबसे नीचे अपना नाम और कक्षा अवश्य लिखें।

जिनका काम सुन्दर एवं प्रभावशाली होगा उनका हम संचिता पत्रिका में

छपवाएँगे। इसके लिए भी अंक मिलेंगे।

सुनहरी धूप पुस्तक के सभी पाठों को पढ़िए।

\*रामायण सार पढ़ें और लघु प्रश्नोंत्तर स्वयं करें।

\* A4शीट में रामायण के किन्हीं दो पात्रों के चित्र बनाकर उनका वर्णन करें।

ढपटारा-(कहानी)

पिटारा पूरक पुस्तक की कहानियाँ पढ़कर आप स्वयं दो रोचक कहानी चित्र सहित लिखें।

जिसकी स्वरचित कहानी प्रभावशाली एवं शिक्षाप्रद होगी उसे संचिता में छपवाया जाएगा। कहानी के नीचे अपना नाम,कक्षा, वर्ग लिखिए-

\*याद करने योग्य कार्य-

\*व्याकरण संबोध-

शब्द - मोंजूषा

\*पर्यायवाची शब्द (1 )रिश्ते -नाते संबंधी शब्दों के पर्यायवाची

(2) पशु - पक्षी संबंधी शब्दों के पर्यायवाची पृष्ठ संख्या -38

\*विलोम शब्द ( जड़ से आधुनिक तक) पृष्ठ संख्या -42 \*अनेकाथणक शब्द (1से12 तक)पृष्ठ सोंख्या -46 \*श्रुढतसमढभन्नाथणक शब्द (1से15तक) पृष्ठ सोंख्या -52 \*अनेक शब्दों के लिए एक शब्द (1से24 तक) पृष्ठ संख्या -50 \*मुहावरे-पृष्ठ सोंख्या 160- 161पर ढदए गए हैं- 1मानव अंगों पर आधारित मुहावरे 2 सोंख्या आधाररत मुहावरे 3 पशु संबंधी मुहावरे 4 क्रोध आधारित मुहावरे

अनुच्छेद लेखन A4शीट में करना है -80शब्दों लिखें।

\* सु: उगते हुए सूर्य का वर्णन

\* ह्यु 0 क्ष्री द्वी ह्यु अपने किसी भी पालतू पशु के विषय में वर्णन-

पत्र लेखन) - मित्र को पत्र

कक्षा छठीं में मेरा पहला दिन कैसा गुजरा वर्णन करते हुए पत्र लिखिए –

### **MATHS HOLIDAY HOMEWORK**

Complete all questions from all exercises of the following chapters from MATHS NCERT EXEMPLAR

PROBLEMS BOOK

Chapter 2: Whole Numbers Chapter 3: Playing with Numbers

The work should be done in the Assignment Sheets (Ruled A4 Size) and should be submitted in a folder latest by 05.07.24. Also prepare well for the upcoming UT1 Examination.

UT-1 SYLLABUS: Chapter 2: Whole Numbers

Chapter 3: Playing with Numbers

### **SCIENCE HOLIDAY HOMEWORK**

### **FOOD FORTIFICATION**

The Food Fortification Resource Centre (FFRC), established by the Food Safety and Standards Authority of India (FSSAI), aims to promote the production of fortified foods (+F) to address nutritional deficiencies. Fortification involves adding vital vitamins and minerals like iron, iodine, zinc, vitamins A and D to commonly consumed foods such as rice, wheat, oil, milk, and salt to

enhance their nutritional value. Fortification of food typically does not involve the addition of macronutrients such as fat, carbohydrates, or proteins, synthetic flavors, colors, or preservatives. Go through their websites and research about the above-mentioned information in detail.

FSSAI[: https://fortification.fssai.gov.in/](https://fortification.fssai.gov.in/)

FFRC:<https://www.fortifyhealth.global/ffrc.html>

Based on your research and information collected do the following in A4 size sheets:

1. Find out and draw the logo issued by the FFRC to indicate the particular food item is fortified.

2. Make a table as shown below and list the names of any five fortified food items and the nutrients with which they are fortified.

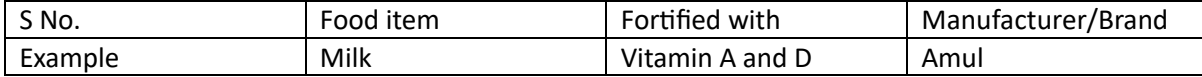

#### **NUTRITIONAL POTLUCK**

Organize a nutritious potluck gathering at home with the help of your parents and invite your friends or family members to join the event. Your task is to prepare a healthy and nutrition rich dish with the help of your elder family members. Talk about how the dish contributes to a balanced diet, providing essential vitamins and components of food necessary for good health. Describe the enjoyable process of preparation, filled with shared stories and laughter in the kitchen. Create a summary video of about 3 minutes for the entire session and include the following:

a. List of ingredients used along with their respective quantities and how they were measured in grams, teaspoons, cups, liters, etc.

b. The preparation process, highlighting the nutritional value, its type and health benefits of the ingredient used.

c. Photographs of the prepared dishes and a photograph of the get together of the potluck session.

You can use canva or any similar platform to create the video. You may voice-over or can include soft background music.

**III.** Create a working model based on a scientific principle. You may choose from any scientific principles. The most creative and innovative model will be chosen for display at the Annual Science Exhibition.

#### **S.S.T. HOLIDAY HOMEWORK**

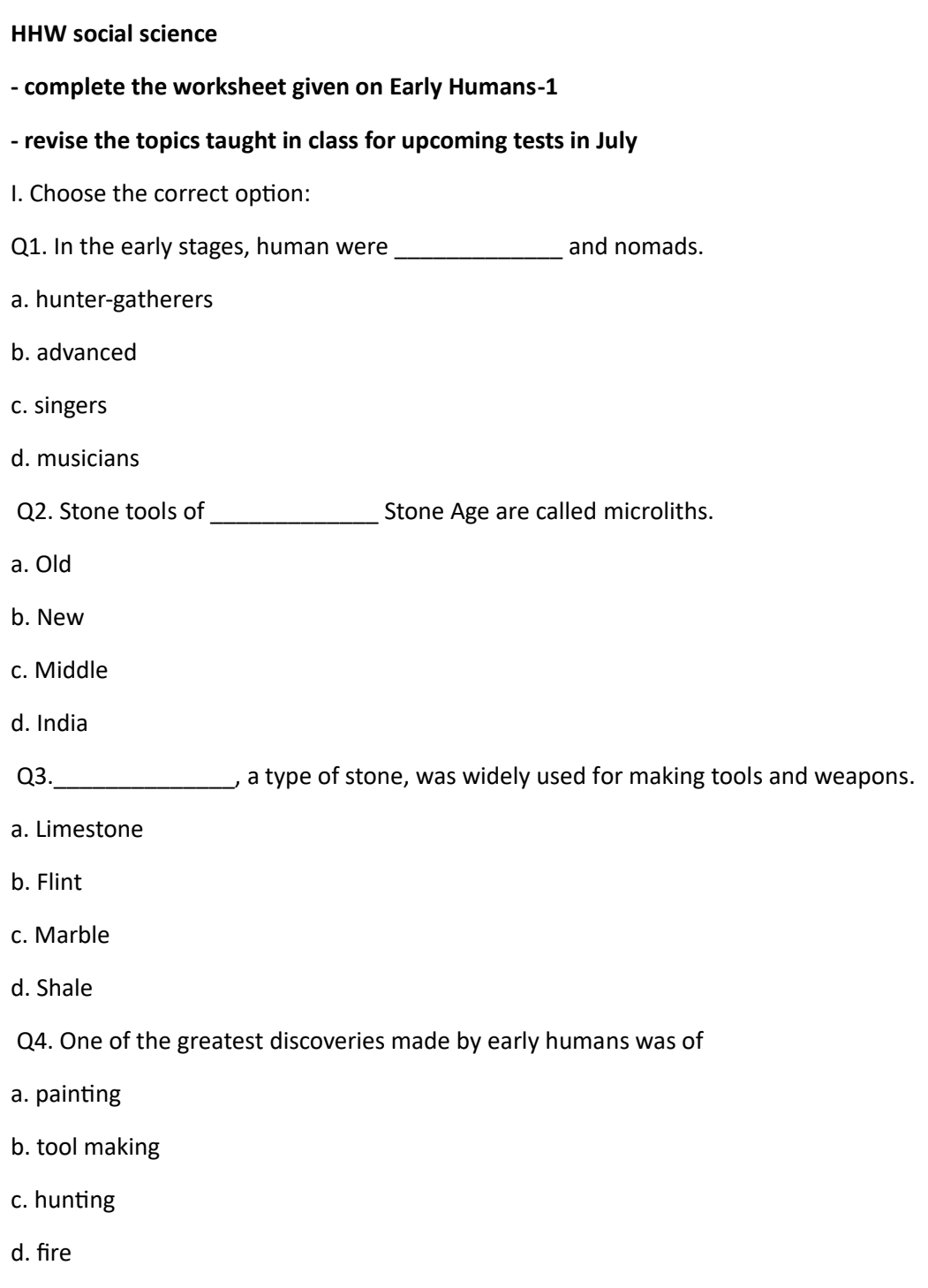

II. Draw your own cave painting in the box given below and write few lines describing the painting:

III. Observe the picture and answer the questions that follow:

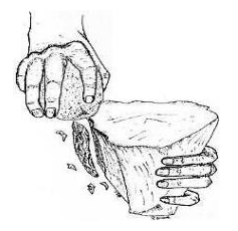

i. Which technique of stone tool making is shown in the picture?

ii. Name the other technique of tool making.

# ग्रीष्मावकाश गृहकार्य

विषय-संस्कृत

पठित पाठों को अनुवाद सहित याद करें।

ढदव्यम भाग -1

\*शब्द- पररिय:(सोंज्ञा)

शब्दरूपों को अपनी ग्रीष्मावकाश गृहकार्य कॉपी में लिखकर स्मरण करें ।

\*शब्द रूप-देव,लता,फल (के वल प्रथमा ढवभखि)याद करे-

\*सर्वनाम शब्द रूप-तत्, किम्, एतत्, इदम् शब्द रूप तीनों लिंगों में याद करें। (प्रथमा एवं द्वितीया विभक्ति में) याद करें

\*अस्मद, युष्मद(प्रथमा एवं द्वितीया) याद करें-

\*धातुरूप-अस्, कृ, भू,पठ् लट् लकार ,वतणमानकाल मेंयाद करें-

\*संख्या-1से10तक तीनों लिंगों में

एक से चार तक की संख्या के तीनों लिंगों के A4 शीट पर चित्र बनाकर रंग भरकर संस्कृत में संख्या लिखिए-

\*समय- घड़ी का (Modal) माडल बनाना है-

वादनम्, सपाद,सार्ध,पादोन समय कक्षा में प्रत्येक छात्र से पूछा जाएगा -

# विशेष - सभी कार्य को कॉपी में अवश्य लिखें ।

फलों का मानवीकरण करते हुए कक्षा में बच्चों से वाक्य वाचन कर अभिनय कराया जाएगा। इसके अंक अलग से दिए जाएंगे। 20 जून 2024 तक योगासन करते हुए वीडियो बनाकर प्रदत्त मेल में प्रेषित अवश्य करें । kulprsad1988@gmail.com

# **Computers Holiday Homework**

Prepare the following on MS Excel

- 1. Create a New Worksheet:
- Open MS Excel and create a new worksheet.
- 2. Header Section:
- In cell A1, type "Holiday Expenses Tracker" as the title of the worksheet.
- 3. Data Entry:
- Create the following columns for data entry:
- o Date (Column A)
- o Item (Column B)
- o Cost (Column C)
- o Category (Column D)
- 4. Data Entry:
- In Column A, list the dates of your holiday (e.g., Day 1, Day 2, etc.).
- In Column B, list items you purchased during each day of the holiday.
- In Column C, enter the cost of each item.
- In Column D, categorize each item (e.g., Food, Transportation, Accommodation,

Souvenirs).

- 5. Total Expenses Calculation:
- In cell C2, use the SUM function to calculate the total expenses for the holiday.
- Example Formula: =SUM(C2:C100)
- Format the total cell (C2) to make it bold or use a different color to make it stand out.
- 6. Chart Creation:

• Select the range of cells containing the categories and their corresponding expenses (Columns D and C).

• Go to the "Insert" tab and choose the appropriate chart type (e.g., Pie Chart or Bar Chart).

- Customize the chart's appearance, such as adding labels and a title.
- Place the chart next to the expense tracker table.
- 7. Functions:
- Use the following functions to analyze the data:
- o AVERAGE: Calculate the average cost per item/category.
- o MAX: Find the highest expense incurred during the holiday.
- o MIN: Find the lowest expense incurred during the holiday.
- 8. Conditional Formatting:
- Apply conditional formatting to highlight cells with high expenses (e.g., expenses

above a certain threshold).

- This can help identify areas where spending might need to be reduced in the future.
- 9. Conclusion:
- Write a brief summary of your holiday spending habits based on the data and charts

generated.

- Highlight the areas where you could save money in the future.
- 10. Save and Share:
- Save your worksheet, upload it on Google drive and share the link (with viewer

rights) on the Google form when asked.

#### ART HOLIDAY HOMEWORK

1) Pg 46- IMPRESSION OF LEAVES AND FLOWERS, FALEN ON GROUND. DO 2 WORKS ON A4 SIZE SHEET

2) Pg 45, 58 and 59- MAKE ANY COMPOSITION USING STENCIL TECHNIQUE, DO SPRAY PAINTING WITH A TOOTHBRUSH ON A4 SHEET.

3) Pg 54,55- DO ANY 1 COLLAGE ON A4 SIZE SHEET. IN COLLAGE PAPER SHOULD BE TEARED.

4) MAKE ONE SPECIMEN OF EYPTIAN JEWELLERY (NECKPIECE WITH EARINGS OR HEADGEAR OR HAND ORNAMENTS IN REAL WEARABLE SIZE). RESEARCH WELL BY LOOKING UP AT EXAMPLES.

USE CARDBOARD, OR ANY WASTE MATERIAL LIKE BEADS, NUT COVERS, ETC TO CREATE BEAUTUFUL JEWELLERY PIECES AND PAINT THEM IN ACRYLIC PAINTS.

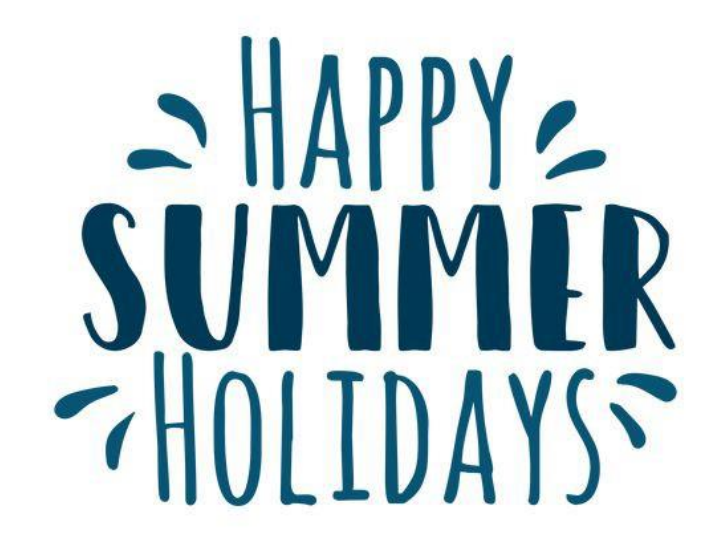